<span id="page-0-0"></span>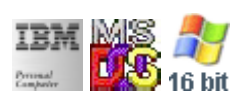

### **Note: This IBM PC BIOS API call is for DOS/Win16 personality only. Use [Family API](http://osfree.org/doku/doku.php?id=en:docs:fapi) for portability.**

### **Note: [osFree Macro Library](http://osfree.org/doku/doku.php?id=en:docs:macrolib) provides macros for most of functions**

2022/03/13 05:41 · prokushev · [0 Comments](http://osfree.org/doku/doku.php?id=en:templates:biosint#discussion__section)

# **Int 16H**

Keyboard BIOS API. All registers saved on entry and restores on return.

## **BIOS Interrupts**

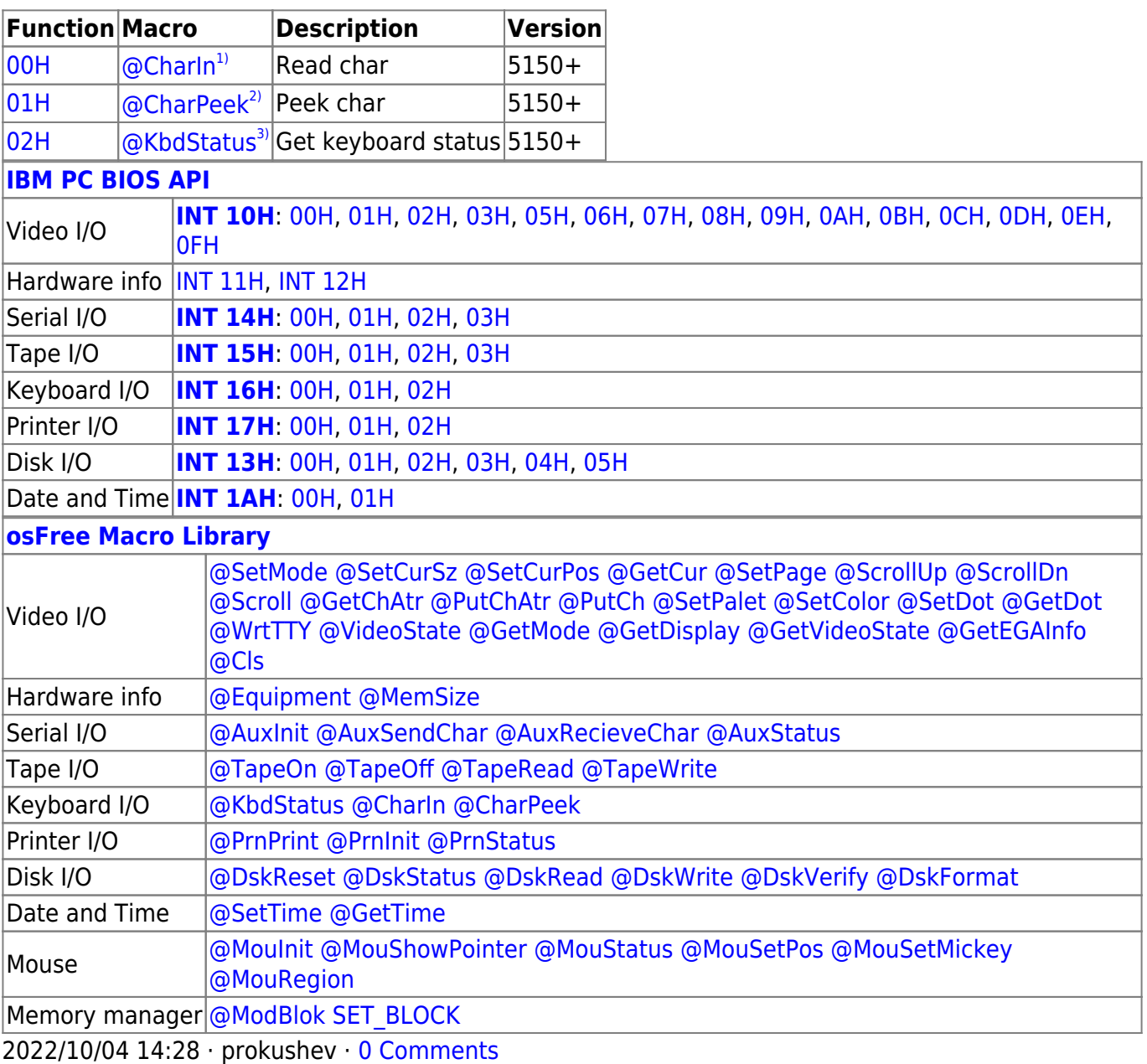

### 2022/03/13 05:54 · prokushev · [0 Comments](http://osfree.org/doku/doku.php?id=en:templates:biosapi#discussion__section)

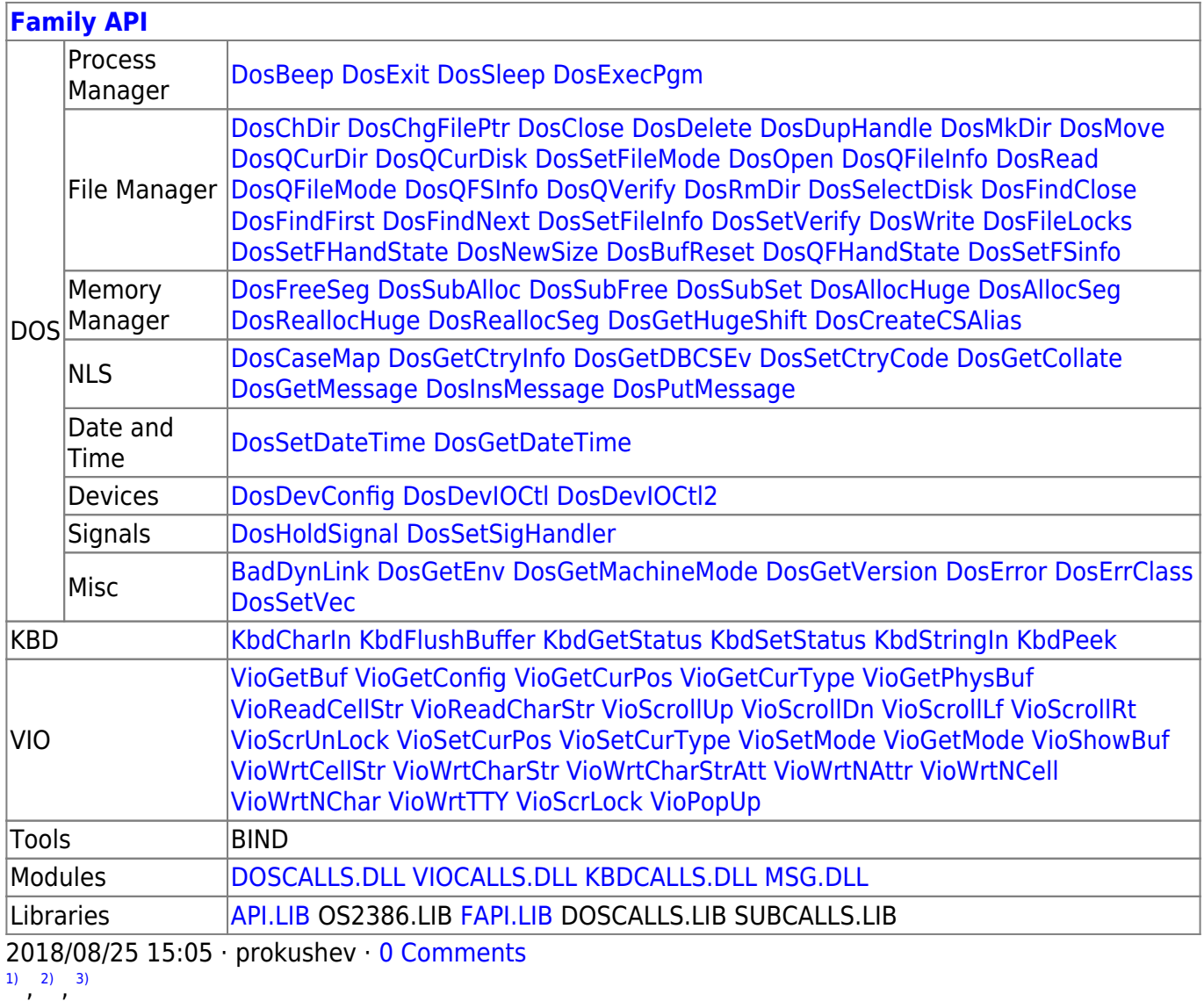

osFree extension

### From: <http://osfree.org/doku/> - **osFree wiki**

Permanent link: **<http://osfree.org/doku/doku.php?id=en:docs:bios:api:int16>**

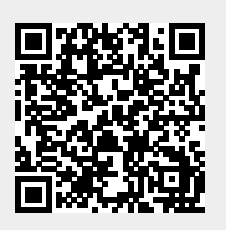

Last update: **2022/03/26 14:54**